# **AudioWeb Crack Free Download For Windows [Latest-2022]**

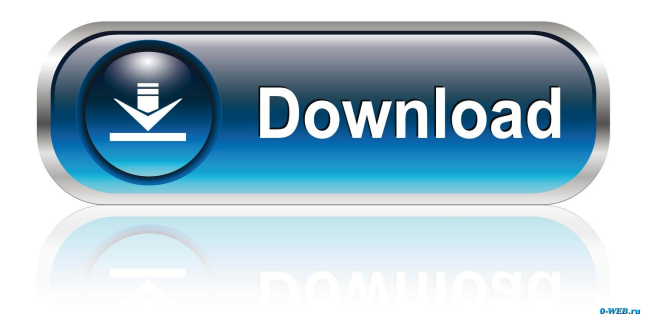

# **AudioWeb Crack X64 [Updated-2022]**

AudioWeb is a tiny tool that allows you to create an audio website on your computer and play MP3 files through your default browser. According to the developer, the tool is compatible with most browsers available on Android smartphones, tablets, iPhones, iPads and desktop. Requires you to create one or more users Before you launch the setup, the application specifies the type of.NET Core it needs to run and includes a link to the official Microsoft website where you can download it directly. If you already have it, then you can skip this step. In addition, the app warns you that it wants to reserve port 2284 for this sole purpose. You should bear in mind that you can change this port later on from the dedicated button located in the upper right corner. Following the install, the app creates a shortcut in the Startup folder so that it launches the app when you log to your computer. The app requires you create at least one user, as with it you can login the server and start playing your favorite tracks. It is worth mentioning that the app does not maintain any more detailed information about users, as they are kept on the web page when the user is logged. Works well with PodSilo, a tool that downloads podcast According to the developer, the app was initially created to play audiobooks and podcasts, but can work just as well with other audio files. For the app to play books, it must be able to identify the files as actual audio books, so make sure you have the files arranged in a pattern that indicates their order. Consequently, the app could work good with PodSilo, a tiny tool that enables you automatically download and manage podcast from feeds. All in all, AudioWeb provides an alternative to standard music players and enables you to enjoy your audiobooks, podcast and music directly in the browser. AudioWeb Google Play link: A simple utility to record voice directly from your microphone and save it on your hard disk. This app is perfectly suitable for the following cases: - Recording in "On the road" mode for legal listening - Recording for voice-to-text - Recovering lost data - MP3 recovery after iTunes formatting - Importing audio from iTunes Instead of trying to record voice from the Web, this app can save the data directly on your hard disk. If you do not want to record from an Internet connection, you can use it from the browser via bluetooth. And you can do this with Voice

## **AudioWeb PC/Windows 2022**

KeyMacro is a multi-platform application that allows users to create complex macros on the computer keyboard. The app is designed to help users with an input using the desktop layout and mouse, but it is also compatible with mice with the D-pad feature. For those who do not have the device, the app will be automatically expanded to other devices. The application can be opened from the search bar of the Windows 8, 10 and 7 interface. KeyMacro Features: 1. Various shortcuts to the Windows dialog boxes The app is designed to be compatible with different versions of Windows. In other words, if you have an older version of the operating system, you can easily run the application and start creating your first shortcut. In order to do that, make sure you access the Windows 8, 10 and 7 interface and search for the application icon (keymacro.exe). 2. Add commands to existing keyboard shortcuts If you feel that your keyboard is quite limited, you may not be able to access all of the functions available through the software. To tackle this issue, the developers created this feature in the KeyMacro app. With it, you can easily add commands to existing keyboard shortcuts to open your programs and other functions. 3. Visualization of the shortcuts This is also one of the most important features of the KeyMacro

app. With it, you can check the status of all your shortcuts, create new ones, and see which ones are available in the dialog boxes of Windows. If you are a novice to the mouse keyboard, you may need some help. The first thing to do is open the KeyMacro app. Then, you will notice the buttons on the main screen. They are the ones that allow you to create and edit the shortcuts on your computer. 4. Add commands Although the app is compatible with many operating systems, it will be much more useful on Windows. With this feature, you can create shortcuts for common tasks, like opening a program, opening a folder, and searching for an email. You can also create shortcuts for very specific commands, like disabling Wi-Fi, enabling Wi-Fi or opening a specific program. How to use the Video Downloader app? When you download the Video Downloader app on your smartphone or tablet, the official website will automatically open and ask you to download the app by pressing Install or Open. After the download is complete, you will be able to open it. You will be required to sign up for an 1d6a3396d6

### **AudioWeb Product Key Full For Windows**

Set up an online music player to play music from any site! AudioWeb is an online website that lets you create an audio player that you can use to listen to music that you can find on the web. If you want to customize your website, you can also include YouTube videos, pictures, Vines, news and more. Use AudioWeb to play: • The music you can find on your favorite websites, including YouTube • Google Play Music • Spotify, Deezer, SoundCloud • Ad-free podcast from websites and iTunes • A custom playlist Requirements: To run AudioWeb, you will need to be running an up to date version of the.NET Core Runtime, but it will not require any special permissions. Download the.NET Core Runtime from Run AudioWeb: Open and sign in to your account 1. Create a new player Choose a website where you want to play the music: 2. Add links to other sites If the site you want to add a link to has its own player, you can right click and choose "Add to player" to add it. If the site does not have a player, you can choose "Add a custom player" to set up a player on your own page, with your own images and music. If you don't want to add a link, you can just choose "Add a custom player" and enter the address of a website where you want to play the music. 3. Customize the player You can customize the player using the player customization panel (choose "Edit the player"): • Change the player background • Change the player logo • Change the theme • Change the player style • Select different skins and fonts • Add custom plugins to your player • Customize the player HTML code • Resize the player • Play music by clicking the "music player" button How to get the most from AudioWeb For full support, please contact us: AudioWeb is a tiny tool that allows you to create an audio website on your computer and play MP3 files through your default browser. According to the developer, the tool is compatible with most browsers available on Android smartphones, tablets, iPhones, iPads and desktop. Requires you to create one or more users

#### **What's New in the AudioWeb?**

- Designed for tablets and smartphones. - Playback through default browser. - Support for the Android, iPhone, iPad and Windows operating system. - Creates an audio website to play your files - How to create a website - Available in the App Store for Android and Windows. - Available on the Windows Store for Windows 10 and Windows 8.1. - Available for Mac OS and iPhone/iPad for iPad. Over the years, Audio Web has gone through a large number of updates. Audio Web lets you play any kind of audio content: mp3, aac, m4a, ogg, m4b, flac, and more. Audio Web supports HTML5 and allows you to play any kind of file, including.m3u playlists.When poor reception causes a hard reset, sometimes it still doesn't reboot. Therefore I need to know if it's doing that or just not responding at all. Any ideas? That's an interesting problem. I assume it's either the modem sending an invalid reply or the GSM protocol changing the state of the phone. One thing to consider is whether you're running any of the GSM Phone Provisioning Utility. 0 Managed Services Are Your Business And Not Your Hobby. Call 408-842-9237 for more information. it does help to have tried a few things with the device before contacting us. What do you mean, "tried a few things"? This is the first time I've had the problem. I've just had the device sitting on the table for a week or so, perhaps longer. And what do you mean by "tried a few things"? Are you thinking that one of the things you might try is to replace the device and see if the problem goes away, or if it is somehow miraculously resolved

because the device was replaced by mistake? 1 Managed Services Are Your Business And Not Your Hobby. Call 408-842-9237 for more information. I do use the phone at work but I don't normally use it for anything else. My phone needs to be wiped periodically, that is why I bought it. The reason I would have missed the wipe is probably because the OS was corrupted. 0 Managed Services Are Your Business And Not Your Hobby. Call 408-842-9237 for more information. The wipe command will erase everything on the phone, including the kernel and device driver. If you have a good Linux or Mac computer, you can use that to do the wipe. If you don't, you can look up the phone's USB VID and PID and Google something like

# **System Requirements For AudioWeb:**

Graphics Card: NVIDIA GeForce GTX 970 or AMD R9 290 or higher. CPU: Intel Core i5-6500 or AMD FX-6300 or higher. RAM: 8 GB RAM DirectX: 11 or higher OS: Windows 7, Windows 8 or Windows 10 Hard Drive: 50 GB or more Processor: Intel Core i5 7500 or AMD FX-6300 or higher. Review code provided by Intel. The Intel Core i7 7700K is Intel

#### Related links:

[https://www.energiafocus.it/wp-](https://www.energiafocus.it/wp-content/uploads/2022/06/Vampirex_Antispam_Plugin_for_The_Bat.pdf)

[content/uploads/2022/06/Vampirex\\_Antispam\\_Plugin\\_for\\_The\\_Bat.pdf](https://www.energiafocus.it/wp-content/uploads/2022/06/Vampirex_Antispam_Plugin_for_The_Bat.pdf)

[https://www.vialauretanasenese.it/join-multiple-mov-files-into-one-software-crack-free-for-pc](https://www.vialauretanasenese.it/join-multiple-mov-files-into-one-software-crack-free-for-pc-updated/)[updated/](https://www.vialauretanasenese.it/join-multiple-mov-files-into-one-software-crack-free-for-pc-updated/)

[https://chatinzone.com/upload/files/2022/06/oAvmLn3yiwZWy4xyEeOO\\_07\\_35e39a03eed7100](https://chatinzone.com/upload/files/2022/06/oAvmLn3yiwZWy4xyEeOO_07_35e39a03eed71007806273cd748221d2_file.pdf) [7806273cd748221d2\\_file.pdf](https://chatinzone.com/upload/files/2022/06/oAvmLn3yiwZWy4xyEeOO_07_35e39a03eed71007806273cd748221d2_file.pdf)

<https://beingmedicos.com/disease/sputter-serial-key-download-for-pc-april-2022>

<http://balancin.click/?p=1391>

<http://www.ndvadvisers.com/wp-content/uploads/2022/06/sifrig.pdf>

<https://theangelicconnections.com/wp-content/uploads/2022/06/Mango.pdf>

<http://rayca-app.ir/wp-content/uploads/2022/06/danyinn.pdf>

<https://www.8premier.com/pdf-to-image-converter-product-key-mac-win/>

https://sissycrush.com/upload/files/2022/06/HvovXutSMKO7HmKrIcou\_07\_2afa1dc789b63053 [22fe7dc5baa1e526\\_file.pdf](https://sissycrush.com/upload/files/2022/06/HvovXutSMKQ7HmKrIcou_07_2afa1dc789b6305322fe7dc5baa1e526_file.pdf)

[https://www.shankari.net/2022/06/07/officeone-transparentshow-lifetime-activation-code-free](https://www.shankari.net/2022/06/07/officeone-transparentshow-lifetime-activation-code-free-download-pc-windows-latest-2022/)[download-pc-windows-latest-2022/](https://www.shankari.net/2022/06/07/officeone-transparentshow-lifetime-activation-code-free-download-pc-windows-latest-2022/)

<https://cecj.be/wp-content/uploads/2022/06/shantaki.pdf>

[https://aghadeergroup.com/wp-content/uploads/2022/06/Connectivity\\_Toolkit.pdf](https://aghadeergroup.com/wp-content/uploads/2022/06/Connectivity_Toolkit.pdf)

[https://ozarkinstitute.oncospark.com/wp-content/uploads/2022/06/Quite\\_Imposing\\_Plus.pdf](https://ozarkinstitute.oncospark.com/wp-content/uploads/2022/06/Quite_Imposing_Plus.pdf) <https://www.loolooherbal.in/wp-content/uploads/2022/06/zoltsmi.pdf>

[https://doyousue.com/wp-content/uploads/2022/06/SDR\\_Free\\_MAC\\_Address\\_Changer.pdf](https://doyousue.com/wp-content/uploads/2022/06/SDR_Free_MAC_Address_Changer.pdf) [https://practicea.com/convert-pdf-to-jpg-or-multiple-pdf-files-to-jpg-jpegs-crack-with](https://practicea.com/convert-pdf-to-jpg-or-multiple-pdf-files-to-jpg-jpegs-crack-with-key-2022-new/)[key-2022-new/](https://practicea.com/convert-pdf-to-jpg-or-multiple-pdf-files-to-jpg-jpegs-crack-with-key-2022-new/)

[https://hafeztic.com/wp-content/uploads/2022/06/Ligthouse\\_Basic.pdf](https://hafeztic.com/wp-content/uploads/2022/06/Ligthouse_Basic.pdf) <https://www.techclipse.com/portable-pdf-merge-tool-product-key-mac-win-updated/> <https://timber-wolf.eu/wp-content/uploads/Tangram.pdf>